Подписан: Дьяков Сергей Михайлович<br>DN: OU=Директор, O="СПб ГБПОУ Техникум "<br>Автосервис"" (MLIПК)"", CN=Дьяков Сергей<br>Михайловиче: Е=Lavtoservis@ 0of: доv.spb.ru<br>Основание: я подтверждаю этот документ<br>своей удостовернощей Дьяков Сергей Михайлович

**Приложение к ОПОП по профессии 09.01.03 Мастер по обработке цифровой информации**

**Санкт-Петербургское Государственное бюджетное профессиональное образовательное учреждение «Техникум «Автосервис» (Многофункциональный центр прикладных квалификаций»)**

# **РАБОЧАЯ ПРОГРАММА УП.01. УЧЕБНОЙ ПРАКТИКИ**

## **ПМ.01 «ВВОД И ОБРАБОТКА ЦИФРОВОЙ ИНФОРМАЦИИ»**

**по профессии ФГОС СПО 09.01.03 Мастер по обработке цифровой информации.**

**Срок обучения – 2 года 10 месяцев**

Программа учебной практики разработана на основе Федерального государственного образовательного стандарта среднего профессионального образования по профессии СПО 09.01.03 «Мастер по обработке цифровой информации».

### **Организация разработчик:**

СПб ГБПОУ «Техникум «Автосервис» (МЦПК)».

## **Разработчики:**

Горев В.А. – преподаватель первой квалификационной категории, мастер производственного обучения СПб ГБ ПОУ Техникум «Автосервис (МЦПК)»

## **СОДЕРЖАНИЕ**

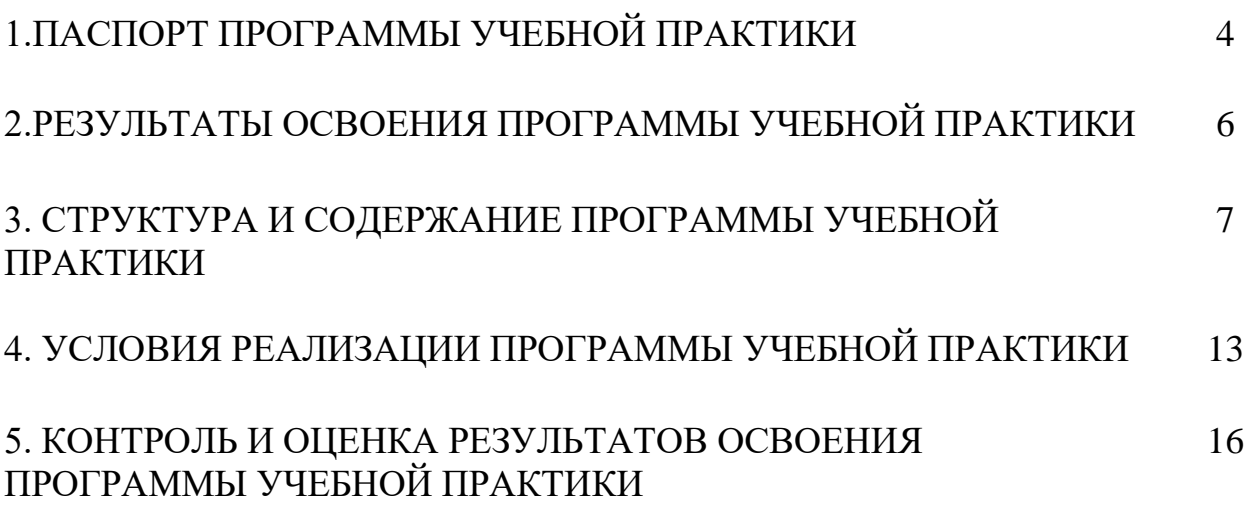

## **1. ПАСПОРТ ПРОГРАММЫ УЧЕБНОЙ ПРАКТИКИ**

#### **1.1. Область применения программы**

Программа учебной практики разработана на основе Федерального государственного образовательного стандарта (далее – ФГОС) по профессии СПО 09.01.03 **Мастер по обработке цифровой информации**.

Программа учебной практики по **ПМ.01 Ввод и обработка цифровой информации** направлена на овладение обучающимися видом профессиональной деятельности (ВПД) **Ввод и обработка цифровой информации** и соответствующими профессиональными компетенциями (ПК):

ПК 1.1. Подготавливать к работе и настраивать аппаратное обеспечение, периферийные устройства, операционную систему персонального компьютера и мультимедийное оборудование.

ПК 1.2. Выполнять ввод цифровой и аналоговой информации в персональный компьютер с различных носителей.

ПК 1.3. Конвертировать файлы с цифровой информацией в различные форматы.

ПК 1.4. Обрабатывать аудио и визуальный контент средствами звуковых, графических и видео-редакторов.

ПК 1.5. Создавать и воспроизводить видеоролики, презентации, слайдшоу, медиафайлы и другую итоговую продукцию из исходных аудио, визуальных и мультимедийных компонентов средствами персонального компьютера и мультимедийного оборудования.

#### **1.2. Цели и задачи учебной практики – требования к результатам освоения профессионального модуля:**

С целью овладения указанным видом профессиональной деятельности и соответствующими профессиональными компетенциями обучающийся в ходе освоения профессионального модуля должен:

**уметь:**

- подключать и настраивать параметры функционирования персонального компьютера, периферийного и мультимедийного оборудования;
- настраивать основные компоненты графического интерфейса операционной системы и специализированных программ-редакторов;
- управлять файлами данных на локальных, съемных запоминающих устройствах, а также на дисках локальной компьютерной сети и в сети Интернет;
- производить распечатку, копирование и тиражирование документов на принтере и других периферийных устройствах вывода;
- распознавать сканированные текстовые документы с помощью программ распознавания текста;
- вводить цифровую и аналоговую информацию в персональный компьютер с различных носителей, периферийного и мультимедийного оборудования;
- создавать и редактировать графические объекты с помощью программ для обработки растровой и векторной графики;
- конвертировать файлы с цифровой информацией в различные форматы;
- производить сканирование прозрачных и непрозрачных оригиналов;
- производить съемку и передачу цифровых изображений с фото- и видеокамеры на персональный компьютер;
- обрабатывать аудио, визуальный контент и медиафайлы средствами звуковых, графических и видео-редакторов;
- создавать видеоролики, презентации, слайд-шоу, медиафайлы и другую итоговую продукцию из исходных аудио, визуальных и мультимедийных компонентов;
- воспроизводить аудио, визуальный контент и медиафайлы средствами персонального компьютера и мультимедийного оборудования;
- производить распечатку, копирование и тиражирование документов на принтере и других периферийных устройствах вывода;
- использовать мультимедиа-проектор для демонстрации содержимого экранных форм с персонального компьютера;
- вести отчетную и техническую документацию.

### **1.3. Количество часов на освоение программы учебной практики:**

## **УП.01 Учебная практика -** 480 часов

## **2. РЕЗУЛЬТАТЫ ОСВОЕНИЯ ПРОГРАММЫ УЧЕБНОЙ ПРАКТИКИ**

Результатом освоения программы учебной практики является овладение обучающимися видом профессиональной деятельности (ВПД) **Ввод и обработка цифровой информации**, в том числе профессиональными (ПК) и общими (ОК) компетенциями:

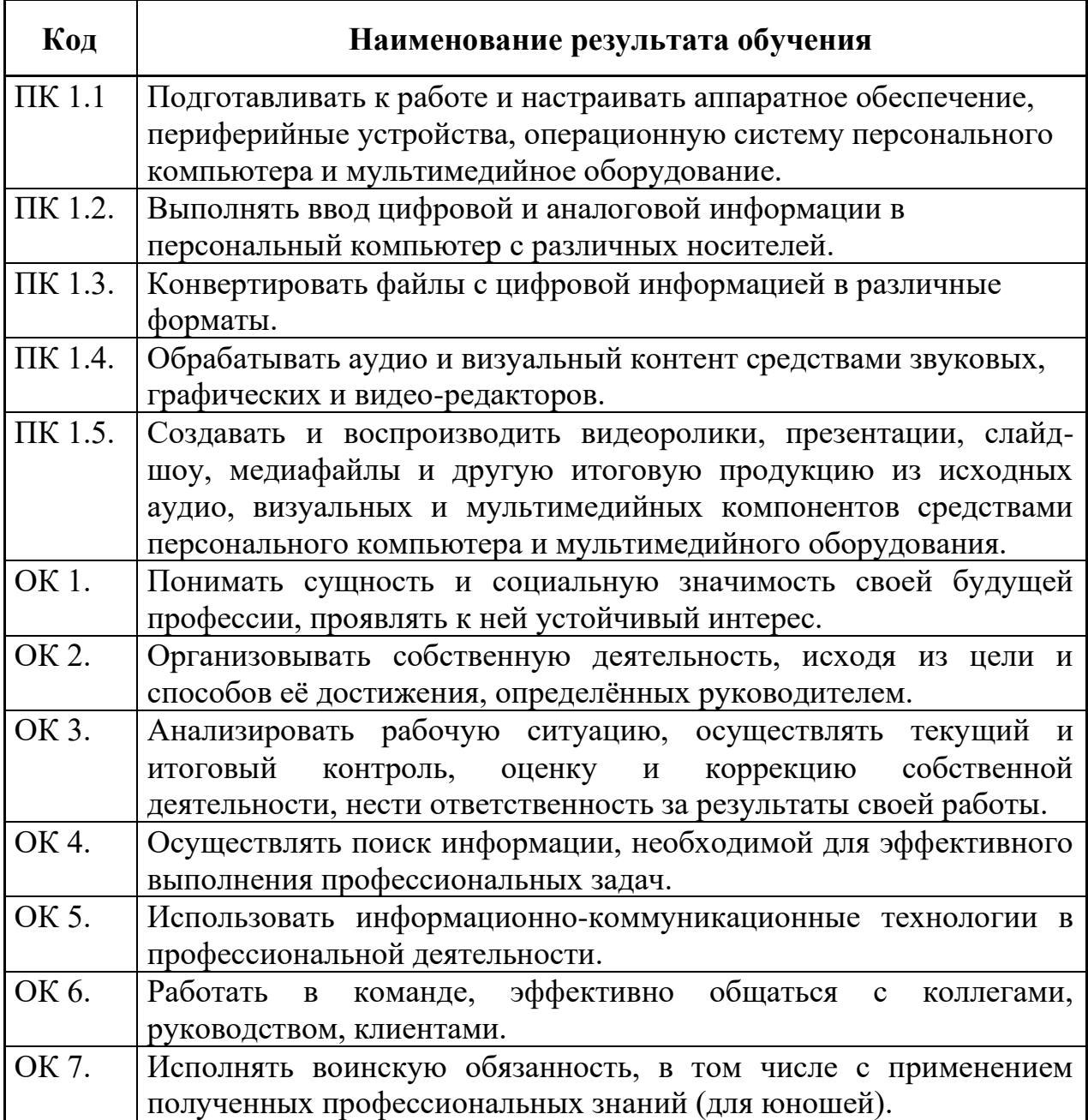

# **3. СТРУКТУРА И СОДЕРЖАНИЕ ПРОГРАММЫ УЧЕБНОЙ ПРАКТИКИ**

## **3.1. Тематический план программы учебной практики**

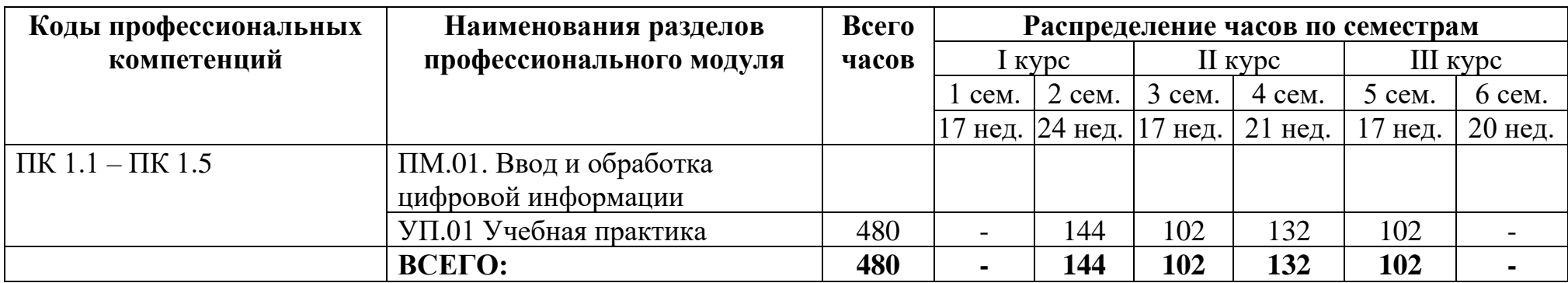

# **3.2. Содержание обучения по учебной практике**

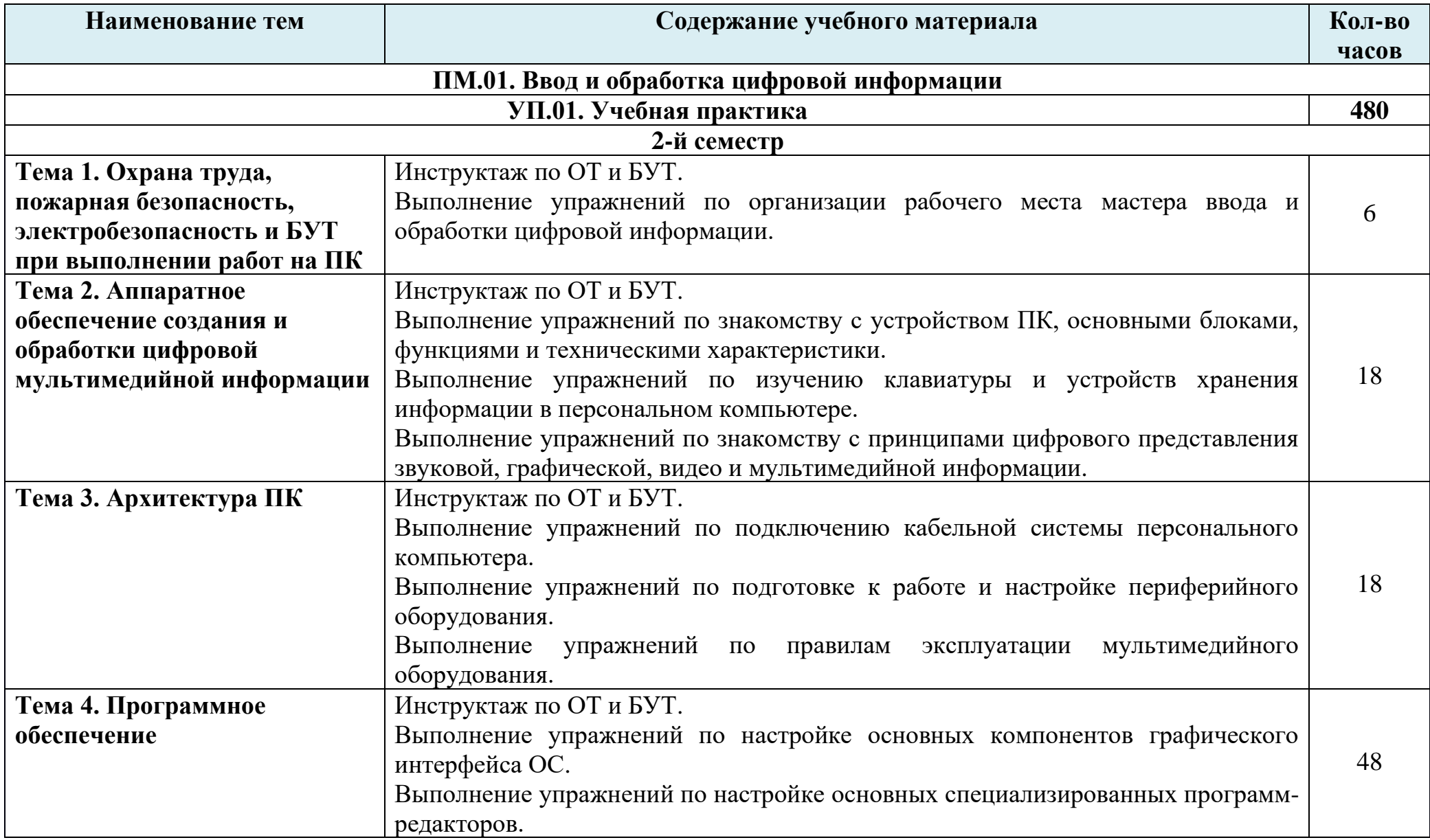

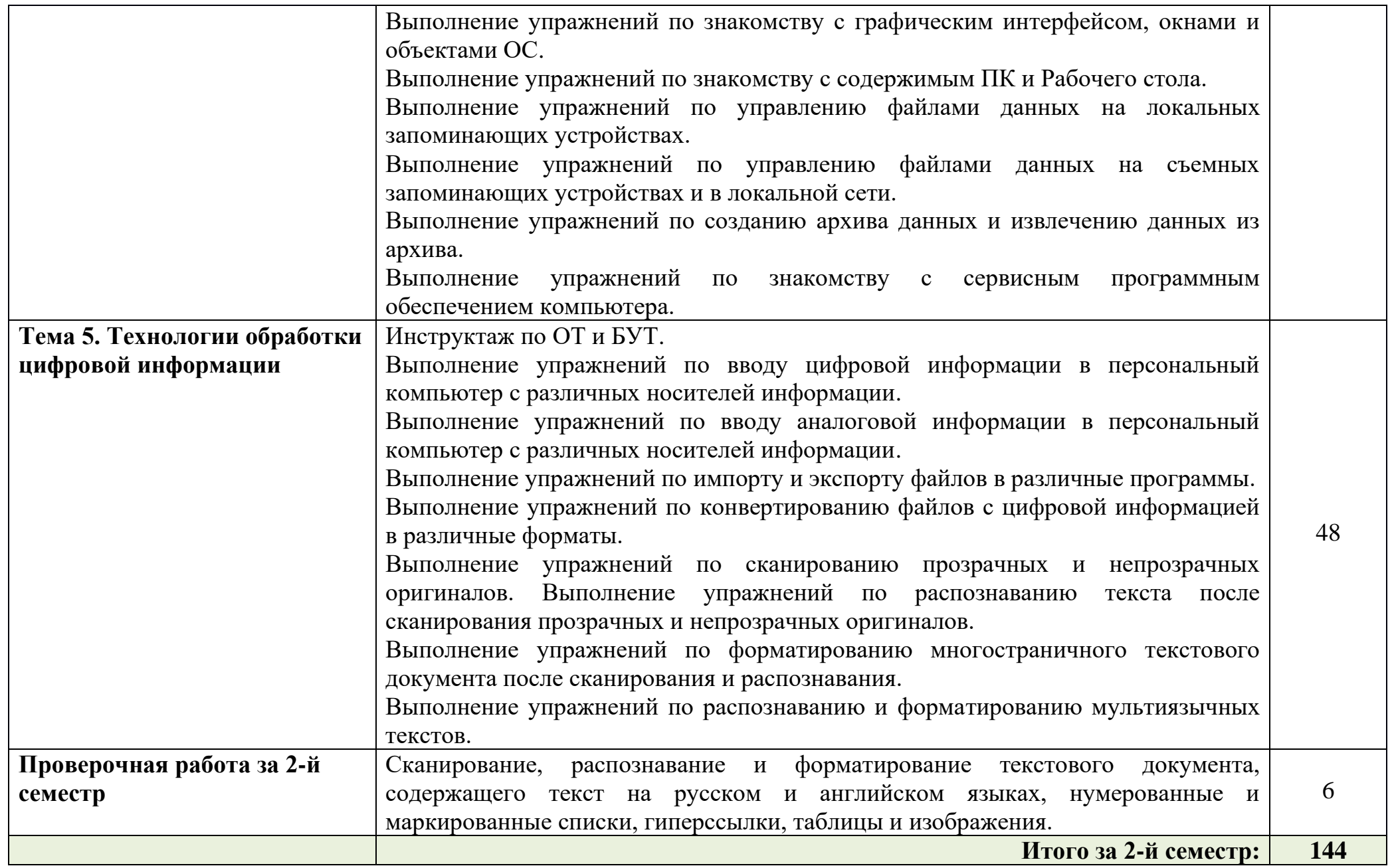

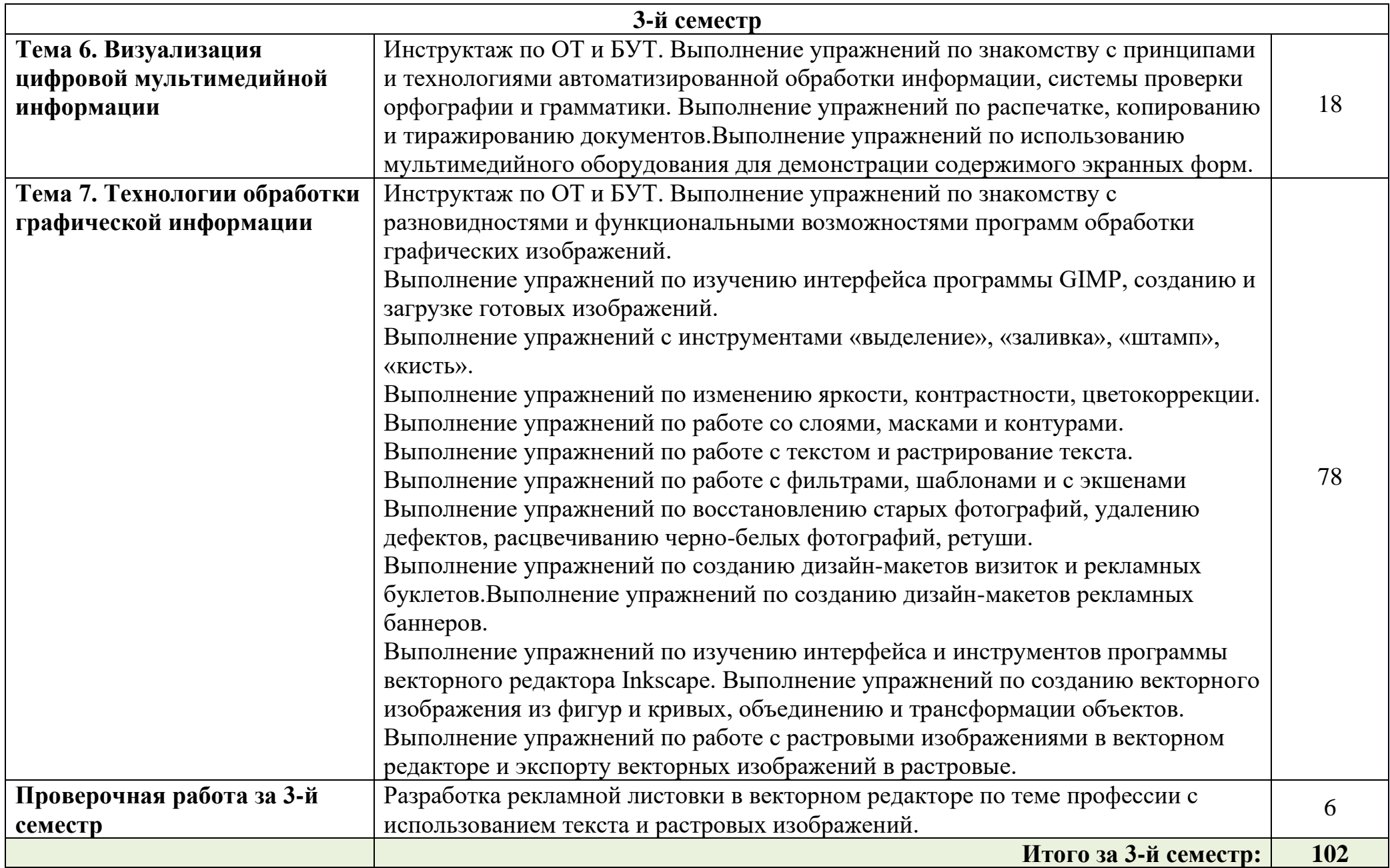

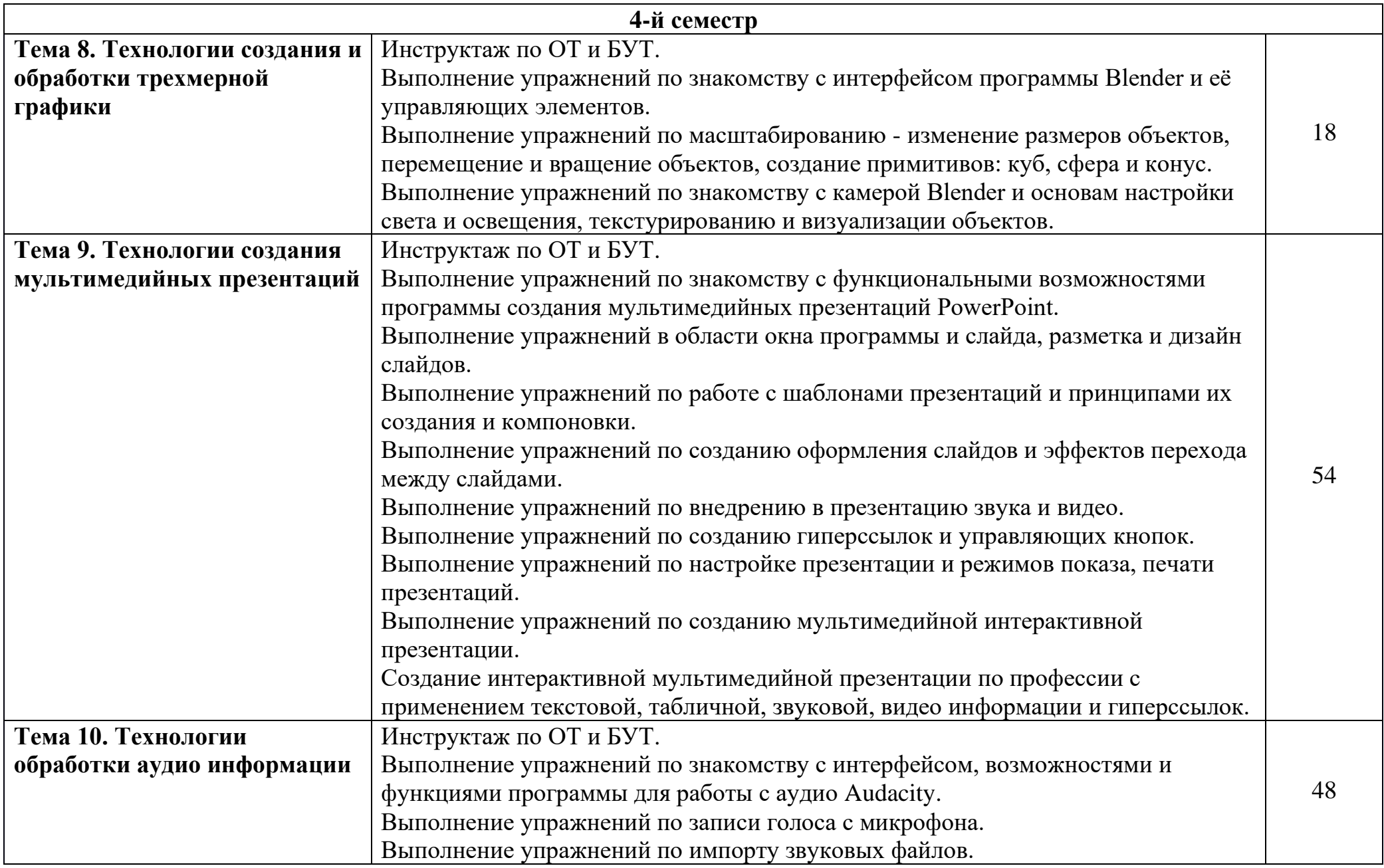

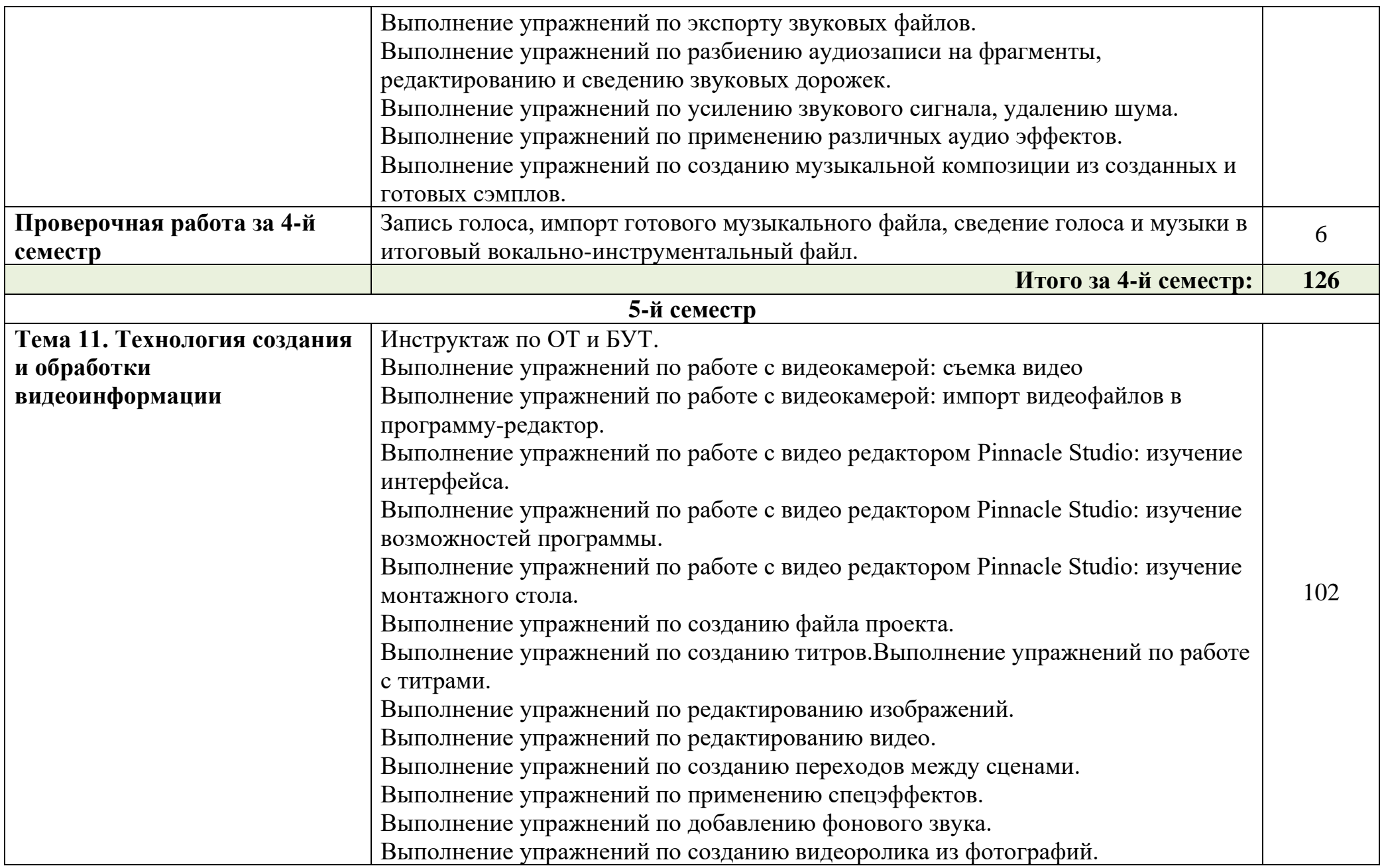

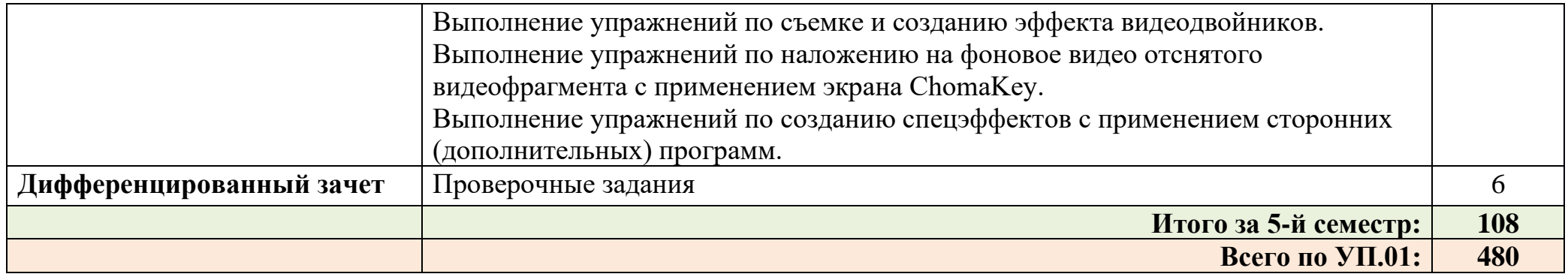

### **4. Условия реализации программы учебной практики**

### **4.1. Требования к минимальному материально-техническому обеспечению**

Реализация программы учебной практики предполагает наличие:

• Кабинета «Мультимедиа-технологий».

Технические средства обучения:

- Компьютер преподавателя с лицензионным программным обеспечением;
- Мультимедийная система;
- Сканер;
- Принтер;
- Цифровой фотоаппарат;
- Цифровая видеокамера;
- Звуковые динамики (колонки)

Оборудование рабочих мест:

- Рабочие места по количеству обучающихся;
- Компьютеры на рабочем месте учащихся с лицензионным программным обеспечением;
- Наушники и микрофон на рабочем месте учащихся.

## **4.2.Информационное обеспечение обучения.**

### **Перечень рекомендуемых учебных изданий, дополнительной литературы, Интернет-ресурсов.**

### **Основные источники:**

- 1. Остроух А.В. Ввод и обработка цифровой информации. Учебник.Издательский центр «Академия», 2019.
- 2. Курилова А.В., Оганесян В.О. Ввод и обработка цифровой информации. Практикум. Издательский центр «Академия», 2018.

## **Дополнительные источники:**

- 1. Киселёв С.В. Оператор ЭВМ: учебник для нач. проф. образования М.: Академия, 2011
- 2. Михеева Е.В. Информационные технологии в профессиональной деятельности: учеб. пособие для студ. сред. проф. образования. 5-е изд. – М.: Академия, 2012
- 3. Немцова Т. И., Назарова Ю.В, Практикум по информатике, часть 1 и 2, М., ИД «Форум», - ИНФРА-М, 2011
- 4.Могилёв А.В., Листрова Л.В., Технология обработки текстовой информации. Технологии обработки графической и мультимедийной информации, СПБ, «БХВ-Петербург», 2012
- 5. Уваров В.М., Силакова Л.А., Красникова Н.Е., Практикум по основам информатики и вычислительной техники: учебное пособие – М.: Академия, 2012
- 6. Свиридова М.Ю. Информационные технологии в офисе. Практические упражнения: учебное пособие для нач. проф. образования. - М.: Академия, 2010.
- 7. Свиридова М.Ю. Текстовый редактор Word. Учебное пособие. М.: Академия, 2012.
- 8. Свиридова М.Ю. Электронные таблицы Excel. Учебное пособие. М.: Академия, 2011.
- 9.Струмпэ Н.В. Оператор ЭВМ. Практические работы. Учебное пособие. М.: Академия, 2012.
- 10. Макарова Н.В. Информатика и ИКТ, учебник 10(базовый уровень). СПб: ПИТЕР, 2013.
- 11. Макарова Н.В. Информатика и ИКТ, учебник 11(базовый уровень). СПб: ПИТЕР, 2011.
- 12. Михеева Е.В. Практикум по информатике. 4-е изд. М.: Академия, 2007.
- 13. Угринович Н.Д. практикум по информатике и информационным технологиям. – М: БИНОМ, 2012.
- 14. Угринович Н.Д. Информатика и информационные технологии. 10-11. 2-е изд. – М: БИНОМ, 2012.
- 15. Михеева Е.В. Практикум по информационным технологиям в профессиональной деятельности: учеб. пособие для студ. сред. проф. образования. 5-е изд. – М.: Академия, 2011.

## **Электронно-образовательные ресурсы:**

- Ввод и обработка цифровой информации, М., 2014
- Практический курс "Изучаем PowerPoint 2013"
- Самоучитель по локальным сетям
- Практический курс Windows Vista, 7, 8»
- Практический курс Word2013
- Практический курс Excel2013
- Обучающий видеокурс для персонального компьютера «Adobe Photoshop CS4»
- Видеоуроки по CorelDRAW X5
- Видеоуроки по Adobe Dreamweaver CS3. Базовый курс.

## **Ресурсы сети Internet:**

- Свободная энциклопедия https://ru.wikipedia.org/wiki/Википедия
- Интернет-Университет Информационных технологий
- http://www.intuit.ru/
- Образовательный портал http://claw.ru/
- http://msdn.microsoft.com/ru-ru/gg638594 Каталог библиотеки учебных курсов
- http://www.dreamspark.ru/- Бесплатный для студентов, аспирантов, школьников и преподавателей доступ к полным лицензионным версиям инструментов Microsoft для разработки и дизайна

### **4.3.Общие требования к организации образовательного процесса**

- Программа учебной практики осваивается параллельно с изучением учебных дисциплин профессионального и общепрофессионального цикла.
- Выполнение практических заданий предполагает деление группы по числу рабочих мест, оборудованных персональным компьютером.
- Формой аттестации УП.01 является дифференцированный зачет.

### **4.4. Кадровое обеспечение образовательного процесса**

Требования к квалификации педагогических кадров, осуществляющих руководство учебной практикой: мастера производственного обучения должны иметь на 1–2 разряда по профессии рабочего выше, чем предусмотрено образовательным стандартом для выпускников.

Опыт деятельности в организациях соответствующей профессиональной сферы является обязательным для мастеров производственного обучения, отвечающих за освоение обучающимся программы учебной практики. Эти мастера производственного обучения должны проходить стажировку в профильных организациях не реже 1-го раза в 3 года.

#### **5. Контроль и оценка результатов освоения программы учебной практики**

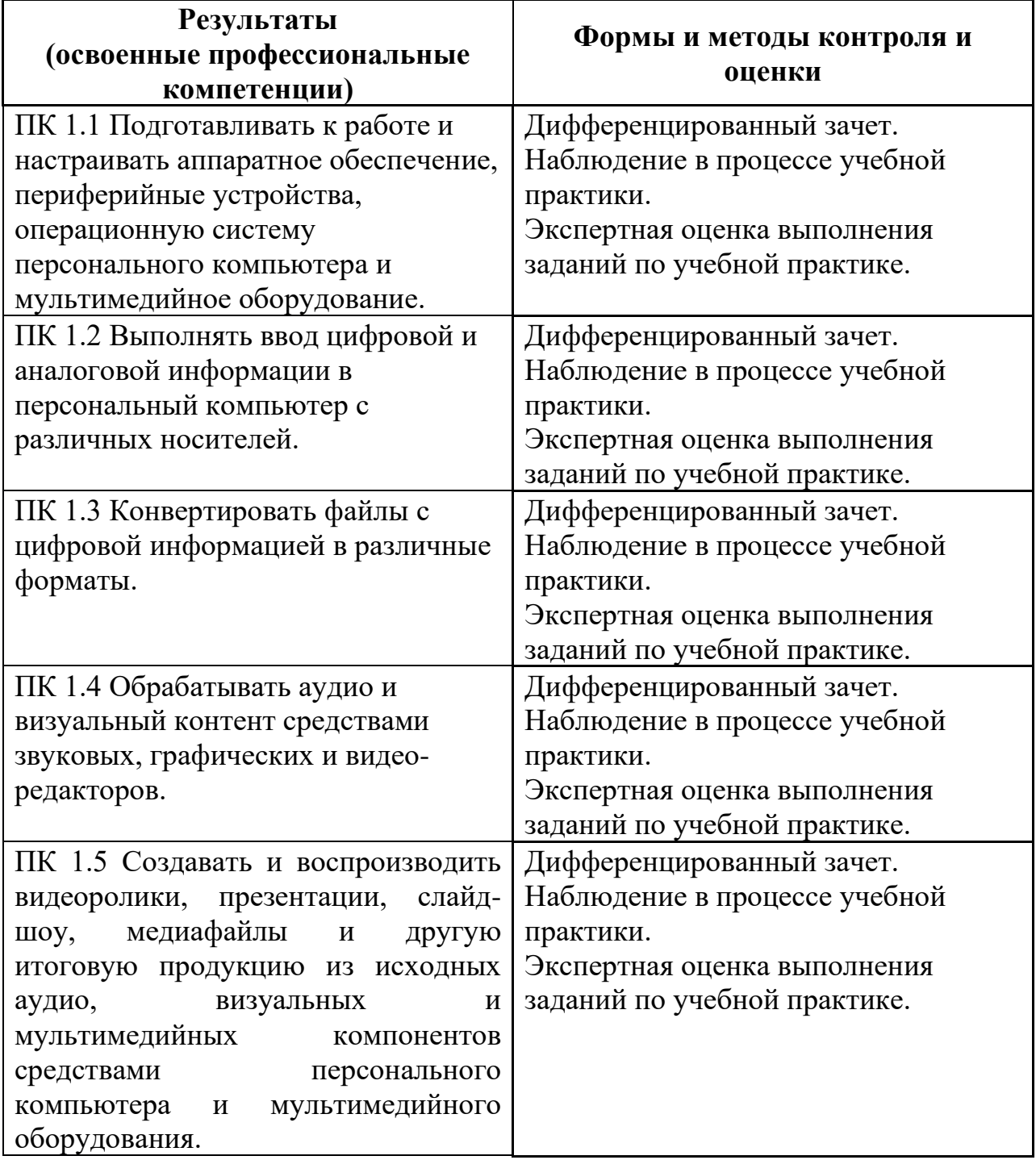